# HADOOP AT NOKIA

JOSH DEVINS, NOKIA HADOOP MEETUP, JANUARY 2011 BERLIN

Thursday, January 27, 2011

Two parts: \* technical setup

\* applications

before starting Question: Hadoop experience levels from none to some to lots, and what about cluster mgmt?

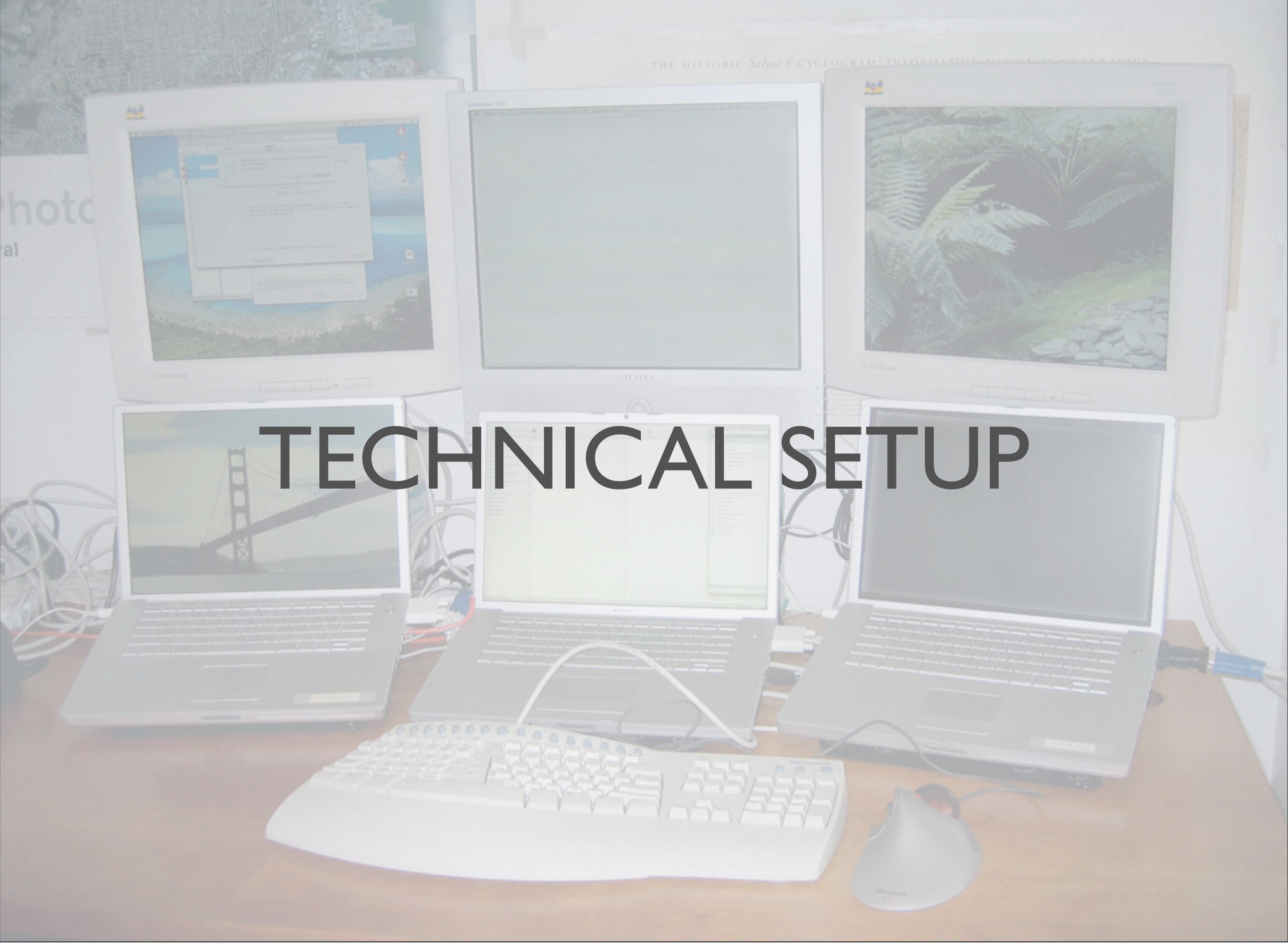

Thursday, January 27, 2011 http://www.flickr.com/photos/josecamoessilva/2873298422/sizes/o/in/photostream/

# GLOBAL ARCHITECTURE

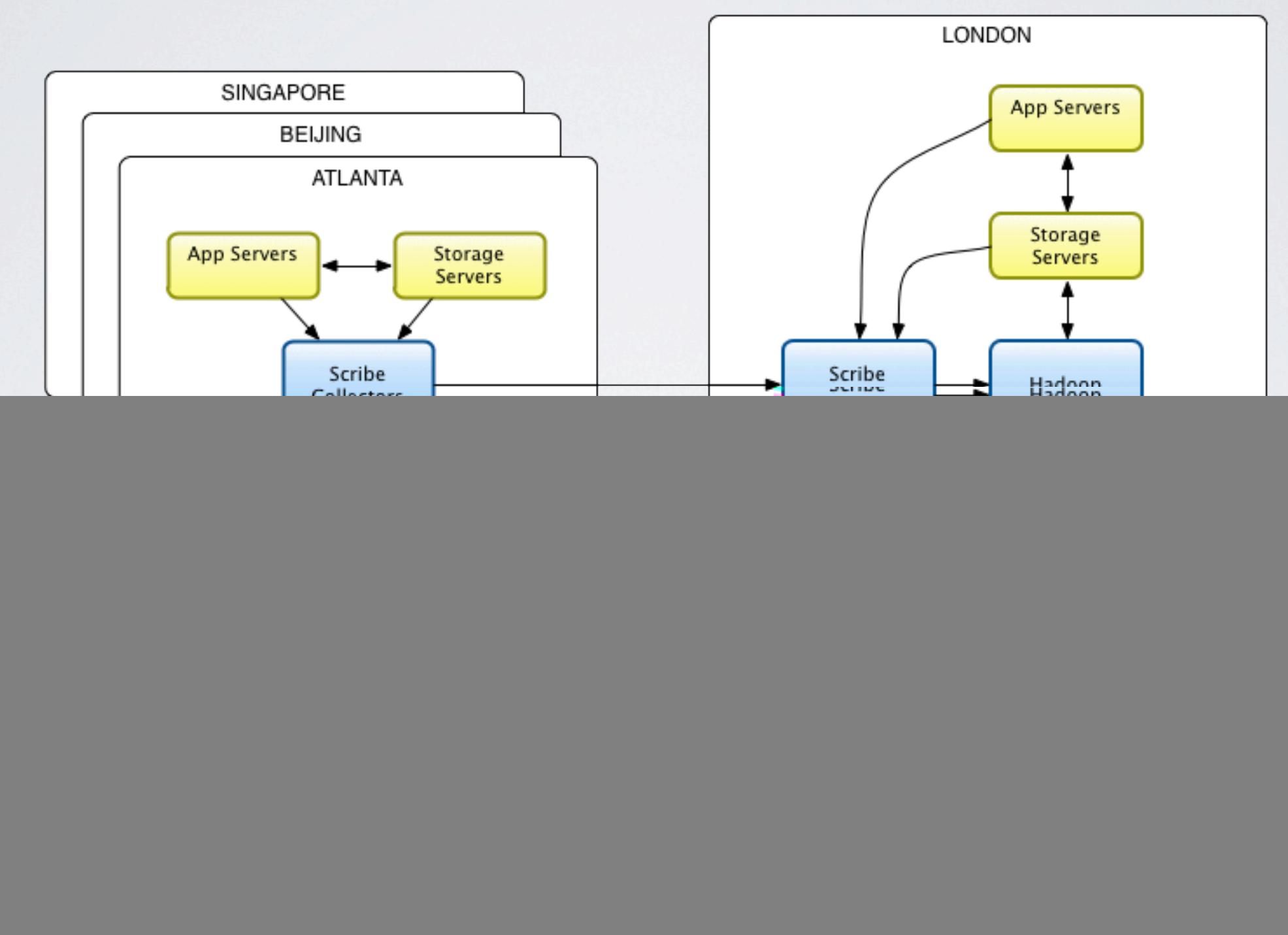

#### Thursday, January 27, 2011

Scribe for logging

- agents on local machines forward to downstream collector nodes
- collectors forward on to more downstream nodes or to final destination(s) like HDFS buffering at each stage to deal with network outages
- must consider the storage available on ALL nodes where Scribe is running to determine your risk of potential data loss since Scribe buffers to local disk
- global Scribe not deployed yet, but London DC is done
- do it all over again? probably use Flume, but Scribe was being researched before Flume existed
- \* much more flexible and easily extensible
- \* more reliability guarantees and tunable (data loss acceptable or not)
- \* can also do syslog wire protocol which is nice for compatibility's sake

![](_page_3_Picture_83.jpeg)

![](_page_3_Picture_84.jpeg)

http://www.flickr.com/photos/torkildr/3462607995/in/photostream/

#### BERLIN

- •HP DL160 G6
- •1x Quad-core Intel Xeon E5504 @ 2.00 GHz (4-cores total)
- •16GB DDR3 RAM
- •4x 1TB 7200 RPM SATA
- •2x 1Gb LAN
- •iLO Lights-Out 100 Advanced

# MASTER NODE HARDWARE

![](_page_4_Picture_79.jpeg)

Thursday, January 27, 2011

BERLIN

- •HP DL160 G6
- •2x Quad-core Intel Xeon E5504 @ 2.00 GHz (8-cores total)
- •32GB DDR3 RAM
- •4x 1TB 7200 RPM SATA
- •4x 1Gb Ethernet (2x LAN, 2x DRBD/Heartbeat)
- •iLO Lights-Out 100 Advanced (hadoop-master[01-02]-ilo.devbln)

# MEANING?

- Size
	- Berlin: 2 master nodes, 13 data nodes, ~17TB HDFS
	- London: "large enough to handle a year's worth of activity log data, with plans for rapid expansion"
- Scribe
	- 250,000 1KB msg/sec
	- 244MB/sec, 14.3GB/hr, 343GB/day

Thursday, January 27, 2011

Berlin: 1 rack, 2 switches for... London: it's secret!

Thursday, January 27, 2011 http://www.flickr.com/photos/dumbledad/4745475799/

- Physical
	- Capital cost
		- I rack w/ 2x switches
		- 15x HP DL160 servers
		- $~\sim \in 20,000$
	- Annual operating costs
		- power and cooling:  $65,265$  @  $60.24$ kWh
		- rent: €3,600
		- hardware support contract: €2,000 (disks replaced on warranty)
		- €10,865

Thursday, January 27, 2011 http://www.flickr.com/photos/dumbledad/4745475799/

- Physical
	- Capital cost
		- I rack w/ 2x switches
		- 15x HP DL160 servers
		- $\cdot$  ~  $\epsilon$ 20,000
	- Annual operating costs
		- power and cooling: €5,265 @ €0.24 kWh
		- rent: €3,600
		- hardware support contract: €2,000 (disks replaced on warranty)
		- €10,865

Thursday, January 27, 2011 http://www.flickr.com/photos/dumbledad/4745475799/

- Cloud (AWS)
	- Elastic MR, 15 extra large nodes, 10% utilized: \$1,560
	- S3, 5TB: \$7,800
	- \$9,360 or €6,835

- **Physical** 
	- Capital cost
		- I rack w/ 2x switches
		- 15x HP DL160 servers
		- $~\sim \in 20,000$
	- Annual operating costs
		- power and cooling: €5,265 @ €0.24 kWh
		- rent: €3,600
		- hardware support contract: €2,000 (disks replaced on warranty)
		- €10,865

Thursday, January 27, 2011 http://www.flickr.com/photos/dumbledad/4745475799/

- Cloud (AWS)
	- Elastic MR, 15 extra large nodes, 10% utilized: \$1,560
	- S3, 5TB: \$7,800
	- \$9,360 or €6,835

![](_page_9_Picture_17.jpeg)

### UTILIZATION

![](_page_10_Figure_1.jpeg)

Thursday, January 27, 2011 here's what to show your boss if you want hardware

### UTILIZATION

![](_page_11_Figure_1.jpeg)

Thursday, January 27, 2011 here's what to show your boss if you want the cloud

# GRAPHING AND MONITORING

- Ganglia for graphing/trending
	- "native" support in Hadoop to push metrics to Ganglia
		- map or reduce tasks running, slots open, HDFS I/O, etc.
	- excellent for system graphing like CPU, memory, etc.
	- scales out horizontally
	- no configuration just push metrics from nodes to collectors and they will graph it
- Nagios for monitoring
	- built into our Puppet infrastructure
	- machines go up, automatically into Nagios with basic system checks
	- scriptable to easily check other things like JMX

Thursday, January 27, 2011 basically always have up: jobtracker, Oozie, Ganglia

![](_page_13_Figure_1.jpeg)

#### Thursday, January 27, 2011 master nodes are mostly idle

![](_page_14_Figure_1.jpeg)

Thursday, January 27, 2011 data nodes overview

![](_page_15_Figure_1.jpeg)

Thursday, January 27, 2011

![](_page_16_Figure_1.jpeg)

Thursday, January 27, 2011

![](_page_17_Figure_1.jpeg)

Thursday, January 27, 2011

![](_page_18_Figure_1.jpeg)

Thursday, January 27, 2011

## SCHEDULER

#### Running Jobs

![](_page_19_Picture_15.jpeg)

Thursday, January 27, 2011

(side note, we use the fairshare scheduler which works pretty well)

# INFRASTRUCTURE MANAGEMENT

Thursday, January 27, 2011

we use Puppet

Question: Who here has used or knows of Puppet/Chef/etc?

pros

\* used throughout the rest of our infrastructure

 \* all configuration of Hadoop and machines is in source control/Subversion cons

\* no push from central

\* can only pull from each node (pssh is your friend, poke Puppet on all nodes)

\* that's it, Puppet rules

![](_page_21_Figure_1.jpeg)

![](_page_21_Figure_2.jpeg)

![](_page_22_Figure_1.jpeg)

![](_page_22_Figure_2.jpeg)

![](_page_23_Figure_1.jpeg)

![](_page_23_Figure_2.jpeg)

![](_page_24_Figure_1.jpeg)

Thursday, January 27, 2011 more or less there are 3 steps in the Puppet chain

```
 package {
   hadoop: ensure => '0.20.2+320-14';
   rsync: ensure => installed;
   lzo: ensure => installed;
   lzo-devel: ensure => installed;
}
service {
    iptables:
        ensure => stopped,
        enable => false;
}
# Hadoop account
include account::users::la::hadoop
file {
    '/home/hadoop/.ssh/id_rsa':
       mode \Rightarrow 600,
        source => 'puppet:///modules/hadoop/home/hadoop/.ssh/id_rsa';
}
```
Thursday, January 27, 2011

example Puppet manifest

note: we rolled our own RPMs from the Cloudera packages since we didn't like where Cloudera put stuff on the servers and wanted a bit more control

```
 file {
    # raw configuration files
    '/etc/hadoop/core-site.xml':
        source => "$src_dir/core-site.xml";
    '/etc/hadoop/hdfs-site.xml':
        source => "$src_dir/hdfs-site.xml";
    '/etc/hadoop/mapred-site.xml':
        source => "$src_dir/mapred-site.xml";
    '/etc/hadoop/fair-scheduler.xml':
        source => "${src_dir}/fair-scheduler.xml";
    '/etc/hadoop/masters':
        source => "$src_dir/masters";
    '/etc/hadoop/slaves':
        source => "$src_dir/slaves";
    # templated configuration files
    '/etc/hadoop/hadoop-env.sh':
        content => template ('hadoop/conf/hadoop-env.sh.erb'),
       mode \Rightarrow 555;
    '/etc/hadoop/log4j.properties':
        content => template ('hadoop/conf/log4j.properties.erb');
}
```
Thursday, January 27, 2011 Hadoop config files

![](_page_27_Figure_0.jpeg)

http://www.flickr.com/photos/thomaspurves/1039363039/sizes/o/in/photostream/

that wrap's up the setup stuff, any questions on that?

![](_page_28_Figure_0.jpeg)

operational - access logs, throughput, general usage, dashboards

business reporting - what are all of the products doing, how do they compare to other months

ad-hoc - random business queries

almost all of this goes through Pig

there are several pipelines that use Oozie tie together parts lots of parsing and decoding in Java MR job, then Pig for the heavy lifting mostly goes into a RDBMS using Sqoop for display and querying in other tools currently using Tableau to do live dashboards

![](_page_29_Figure_0.jpeg)

other than reporting, we also occasionally do some data exploration, which can be quite fun any guesses what this is a plot of? geo-searches for Ikea!

![](_page_30_Figure_0.jpeg)

other than reporting, we also occasionally do some data exploration, which can be quite fun any guesses what this is a plot of? geo-searches for Ikea!

![](_page_31_Figure_0.jpeg)

Ikea geo-searches bounded to Berlin

can we make any assumptions about what the actual locations are?

kind of, but not much data here

clearly there is a Tempelhof cluster but the others are not very evident

certainly shows the relative popularity of all the locations

Ikea Lichtenberg was not open yet during this time frame

![](_page_32_Figure_0.jpeg)

Ikea geo-searches bounded to Berlin

can we make any assumptions about what the actual locations are?

kind of, but not much data here

clearly there is a Tempelhof cluster but the others are not very evident

certainly shows the relative popularity of all the locations

Ikea Lichtenberg was not open yet during this time frame

![](_page_33_Figure_0.jpeg)

Ikea geo-searches bounded to Berlin

can we make any assumptions about what the actual locations are?

kind of, but not much data here

clearly there is a Tempelhof cluster but the others are not very evident

certainly shows the relative popularity of all the locations

Ikea Lichtenberg was not open yet during this time frame

![](_page_34_Picture_0.jpeg)

Thursday, January 27, 2011

Ikea geo-searches bounded to London

can we make any assumptions about what the actual locations are?

turns out we can!

using a clustering algorithm like K-Means (maybe from Mahout) we probably could guess

> this is considering search location, what about time?

![](_page_35_Picture_0.jpeg)

Thursday, January 27, 2011

Ikea geo-searches bounded to London

can we make any assumptions about what the actual locations are?

turns out we can!

using a clustering algorithm like K-Means (maybe from Mahout) we probably could guess

> this is considering search location, what about time?

![](_page_36_Figure_0.jpeg)

distribution of searches over days of the week and hours of the day certainly can make some comments about the hours that Berliners are awake can we make assumptions about average opening hours?

![](_page_37_Figure_0.jpeg)

upwards trend a couple hours before opening

can also clearly make some statements about the best time to visit Ikea in Berlin - Sat night!

#### BERLIN

- \* Mon-Fri 10am-9pm
- \* Saturday 10am-10pm

![](_page_38_Figure_0.jpeg)

Thursday, January 27, 2011

more data points again so we get smoother results

![](_page_39_Figure_0.jpeg)

- LONDON
- \* Mon-Fri 10am-10pm
- \* Saturday 9am-10pm
- \* Sunday 11am-5pm
- > potential revenue stream?
- > what to do with this data or data like this?

# PRODUCTIZING

NOKIA

Thursday, January 27, 2011

taking data and ideas and turning this into something useful, features that mean something often the next step after data mining and exploration

either static data shipped to devices or web products, or live data that is constantly fed back to web products/web services

### BERLIN

![](_page_41_Figure_1.jpeg)

Thursday, January 27, 2011 another example of something that can be productized

Berlin

\* traffic sensors

\* map tiles

### LOS ANGELES

![](_page_42_Figure_1.jpeg)

Thursday, January 27, 2011

- LA
- \* traffic sensors

\* map tiles

## BERLIN

![](_page_43_Picture_1.jpeg)

![](_page_43_Figure_2.jpeg)

**TRAFFIC** VOLUME PER HOUR

![](_page_43_Picture_4.jpeg)

![](_page_43_Picture_5.jpeg)

Thursday, January 27, 2011

Starbucks index comes from POI data set, not from the heatmaps you just saw

# JOIN US!

- Nokia is hiring in Berlin!
	- analytics engineers, smart data folks
	- software engineers
	- operations
	- [josh.devins@nokia.com](mailto:josh.devins@nokia.com)
	- [www.nokia.com/careers](http://www.nokia.com/jobs)

Thursday, January 27, 2011

### THANKS!

JOSH DEVINS [www.joshdevins.net](http://www.joshdevins.net) @joshdevins

![](_page_45_Picture_3.jpeg)

Thursday, January 27, 2011